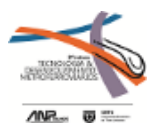

# **3º PRÊMIO TECNOLOGIA E DESENVOLVIMENTO METROFERROVIÁRIOS**

# **CATEGORIA 1**

# **SISTEMA DE INFORMAÇÕES GEOGRÁFICAS PARA ESPACIALIZAÇÃO DE DADOS DE PESQUISA DE SATISFAÇÃO DOS USUÁRIOS DE EMPRESA DE TRENS URBANOS DE PASSAGEIRO**

# **INTRODUÇÃO**

O transporte coletivo urbano de massas constitui papel fundamental na configuração dos deslocamentos urbanos, revelando-se como uma alternativa à redução dos graves problemas dos grandes centros: congestionamentos, acidentes de trânsito e impactos ambientais (RODRIGUES E SORRATINI, 2008).

Devido ao deslocamento de pessoas ser diário, questões referentes a mobilidade urbana influem diretamente na qualidade de vida dos usuários, que consequentemente interferem na dinâmica urbana (ANTUNES E SIMOES, 2013).

A Trensurb (Empresa de Trens Urbanos de Porto Alegre S.A) é uma empresa pública de economia mista, sendo regida por seu Estatuto Social e pela legislação que lhe é aplicável, tem como seu principal acionista o Ministério das Cidades. Fundada em 1980, iniciou sua operação em 1985 ligando Porto Alegre a Sapucaia do Sul, em 1997 chega São Leopoldo e em 2014 conclui a linha 1, chegando em Novo Hamburgo, distribuindo 22 estações em 43,8km.

Com o objetivo de conhecer o usuário e sua percepção quanto a qualidade do serviço oferecido pela empresa de trens urbanos, a partir de 2009, anualmente é realizado a pesquisa socioeconômica e de satisfação.

Com a pesquisa socioeconômica e de satisfação, busca-se a opinião de uma população que não é somente usuária de transporte coletivo, e tem outros papeis na sociedade como: profissional, estudante, pai, mãe, entre outros. Portanto trata-se, basicamente, de um trabalho investigativo baseado em pressupostos de Ciências Sociais; Ciências Sociais Aplicadas; Ciência, Tecnologia e Sociedade; entre outras áreas correlatas. Ressalte-se que os índices de satisfação e de percepção de melhorias são altamente afetados por aspirações e anseios macrossociais (TRENSURB, 2014).

A amostra definida durante a execução dos trabalhos para a pesquisa foi de 3.000 questionários, distribuídos de forma proporcional seguindo o critério do número total de usuários por estação de Janeiro a Agosto de 2013.

Segundo Ferraz (2012), observa-se uma maior preocupação em proporcionar melhores condições de deslocamento aos usuários do transporte público, fazendo-se necessário a implementação de um sistema de gestão adequada do serviço. Neste sentido, o SIG (sistema de informações geográficas) é uma ferramenta que pode auxiliar gestores e prestadores de serviços nas tomadas de decisões, potencializando a eficácia e melhorando a capacidade de resposta do sistema, além de otimizar os custos de operação.

Apesar das pesquisas socioeconômicas e de satisfação para o transporte urbano público de passageiros já serem utilizadas a algum tempo, os dados sempre foram tratados e

interpretados de forma isolada, devido à dificuldade compreender e correlacionar as informações.

O relatório, resultado da pesquisa socioeconômica e de satisfação, possui planilhas extensas, expõem os dados a partir dos atributos pesquisados e em virtude da complexidade das ações a serem tomadas a forma de expor os dados dificultam na tomada de decisões.

Este trabalho tem como objetivo principal elaborar um SIG, em ambiente SPRING, das informações obtidas no relatório da pesquisa sócio econômica e de satisfação. Produzindo uma ferramenta de armazenamento, consulta e gestão de ações para a satisfação do usuário e ações de cunho comercial, a um baixo custo e com potencial a ser implantado em outras entidades públicas.

Para gerar o SIG, foram definidos os seguintes objetivos específicos: a) Gerar uma base cartográfica georreferenciada com precisão compatível às necessidades do SIG, a partir de imagens obtidas gratuitamente pelo aplicativo Google Earth PRO. b) Geoprocessar as imagens no aplicativo SPRING 5.3. c) Tabular as informações presentes na "Pesquisa de Satisfação e sócio econômica dos Usuários do Trem", d) Atribuir as informações tabuladas aos dados espaciais.

O SIG obtido servirá como ferramenta de gestão, em condições de traçar perfis, correlacionar dados por estação e assim auxiliar na tomada de decisão.

# **DIAGNÓSTICO**

## **1 Referencial Teórico**

#### **1.1 Pesquisas de satisfação dos Usuários**

Existe uma consciência nas organizações de que estudos da satisfação tendem a propor valiosas informações para o desenvolvimento de um incremento de relacionamentos de longo prazo. Demonstrando a importância do estudo de fatores que possam influenciar à gestão (HEPP, 2008).

Segundo, Borges Jr. (2002) "*na área pública, os benefícios de uma elevada satisfação dos consumidores vão desde as considerações de caixa e consequente eficiência no investimento dos impostos, até a criação de uma imagem mais positiva e condescendência, por parte da população, no respeito ao pagamento de impostos*".

## **1.2 Cartografia e Georreferenciamento**

Por séculos, mapas são utilizados para visualizar informações espaciais e auxiliar na obtenção de dados, auxiliando na compreensão das relações de distancias, direções e áreas. Com o avanço da captura de dados geográficos tornou-se muito pratica nos planejamentos e mapeamentos (LOPES, 2009).

Segundo Brown (2006), o Google Earth tornou possível a interatividade do usuário, graças a possibilidade de visualização de imagens de satélite em um ambiente dinâmico.

Os mapas apresentam uma forma muito eficiente de comunicar, resumir e expressar os resultados de um SIG para um público geral, sendo uma das formas mais fácil de acesso a informação geográfica. A exposição cartográfica representa o ponto culminante de muito projetos SIG. Como o objetivo de um SIG é produzir resultados, a base cartográfica é extremamente importante para muitos gestores, cientistas e técnicos (LONGLEY et. al., 2013).

Lopes (2009), em sua pesquisa afirma que apesar do erro posicional ser expressivo, cerca de 14,73 metros, apresenta baixo desvio padrão, apresentando uma tendência ao erro, sempre no mesmo sentido. Desde que sabido a qualidade dos dados obtidos no Google Earth, a vetorização destas imagens pode ser uma opção para o mapeamento em cidades, sendo de grande valia sua utilização para geração de mapas com características e objetivos temáticos, já que esses mapas não primam pela precisão geométrica.

Georreferenciar um mapa ou uma imagem é, em um sistema de referência, tornar suas coordenadas conhecidas. O processo inicia-se com a aquisição de dados geográficos de posicionamento (coordenadas) de pontos da imagem ou do mapa a serem georreferenciados. Estes são conhecidos como pontos de controle (MICELI et. al., 2011).

#### **1.3 Sistema de Informações Geográficas**

Sistemas de Informações Geográficas, são mecanismos projetados para analisar, armazenar, capturar, atualizar, manipular, mapear dados espaciais e apresentar geograficamente todas as informações referenciadas (CARRARA, 2007).

Segundo Rose (2001), atualmente a melhor ferramenta para organizar dados em modelos espaciais é o SIG. Servindo de ferramenta para basear seus planejamentos e tomadas de decisão inclusive em gerenciamento de sistemas de transportes já operante.

Os SIGs realçam claramente a importância como ferramenta na análise de dados espaciais. É um conjunto de ferramentas capaz de armazenar, recolher, transformar, visualizar e recuperar informações sobre elementos que compõem a superfície da terra, a partir da análise, gestão ou representação do espaço e fenómenos existentes (FERRAZ, 2012).

O SIG demonstra ser uma ferramenta que integra dados gráficos, contidos em mapas, com o banco de dados onde contém atributos espaciais, facilitando atividades de planejamento, projeto, operação e monitoração da base de dados com eficiência (ANDRADE, 2007).

A utilização de aplicativos livres, como o SPRING, garante aplicação para todas as cidades, independentemente de seu porte, por ser de rápida edição, fácil interação e principalmente pela rápida apresentação de dados georrelacionais, fazendo do SIG uma ferramenta adequada à gestão do transporte público urbano. (MARTINS et. al., 2009)

## **2 Metodologia**

Organizou-se a metodologia em 4 etapas, para viabilizar o atendimento aos objetivos específico: criação de base cartográfica, edição vetorial, organização dos dados da pesquisa e espacialização das informações.

Propõem-se uma metodologia a baixo custo, utilizando imagens gratuitas e software livre. Conforme fluxograma metodológico exposto na Figura 1.

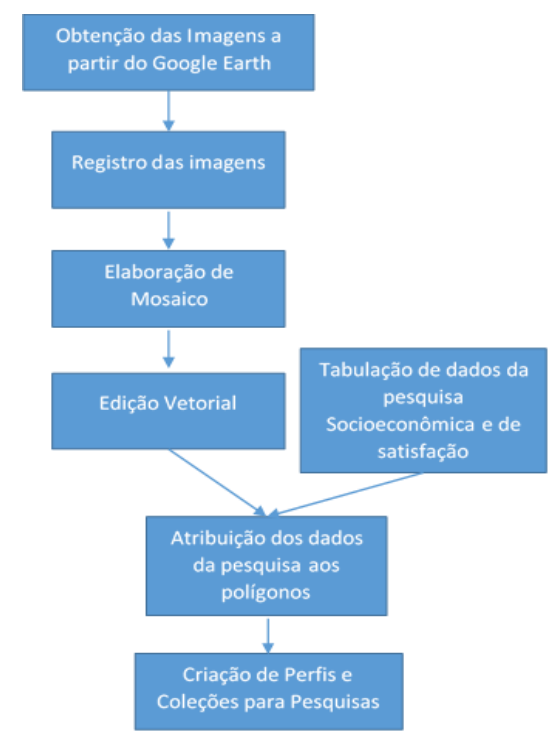

Figura 1 – Fluxograma metodológico.

#### **2.1 Obtenção de imagens do Google Earth Pro**

Optou-se por um método disponível gratuitamente. Foram utilizadas imagens de alta resolução, captadas através do aplicativo Google Earth Pro 7.1.5.1557, com o objetivo de formar um mosaico. Para uma melhor identificação de estruturas, capturou-se imagens com a ferramenta "Salvar imagem", sempre a uma altura de 3,5km e para evitar distorções utilizouse do comando Redefinir Inclinação e Bússola. Gerou-se uma série de 21 imagens salvas em resolução 4800x2936 pixels, estas datadas de 2011 a 2015.

Para a aquisição das imagens, primeiramente criou-se 21 marcadores, referentes as imagens necessárias ao mosaico. Neste momento fixou-se o alcance de cada um dos marcadores em 3500m, conforme Figura 2.

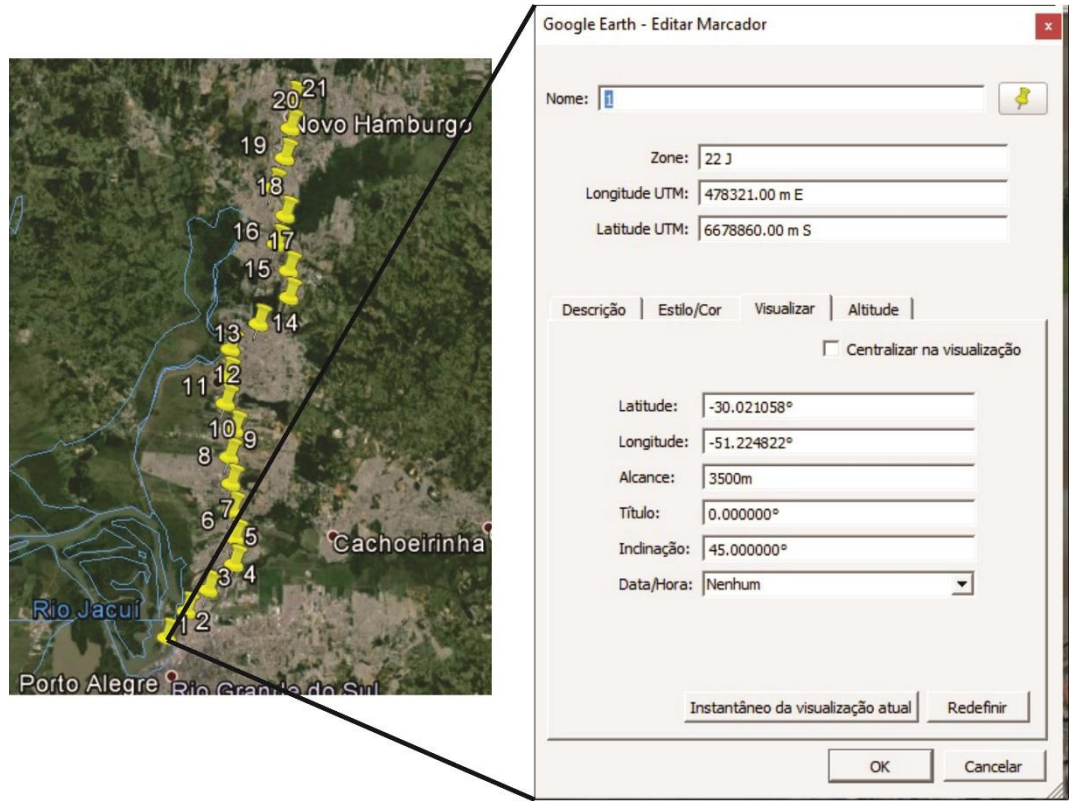

Figura 2 - Marcadores fixados à altura de 3500 metros.

# **2.2 Georreferenciamento e Geração de Mosaico**

Para a geração de um mosaico em ambiente SPRING as imagens necessitam ser georreferenciadas.

As imagens foram convertidas de JPG para TIFF para que pudessem ser abertas no modulo IMPIMA do SPRING, que por sua vez, transformadas do formato TIFF para SPG e DSC, estes formatos lidos pelo SPRING.

O georreferenciamento foi realizado utilizando a ferramenta "Registro de Imagens" do aplicativo SPRING, atribuindo coordenadas a áreas visíveis conhecidas.

As imagens foram registradas individualmente. Para o registro da imagem foi utilizado como forma de aquisição "Teclado". Foram utilizados pelo menos 4 pontos de controle, buscando um erro sempre inferior a 1 pixel para o grau de polinômio 1.

As coordenadas foram obtidas do próprio Google Earth Pro. Foram definidos pontos de fácil identificação visual e distribuídos de forma a cobrir uma maior área.

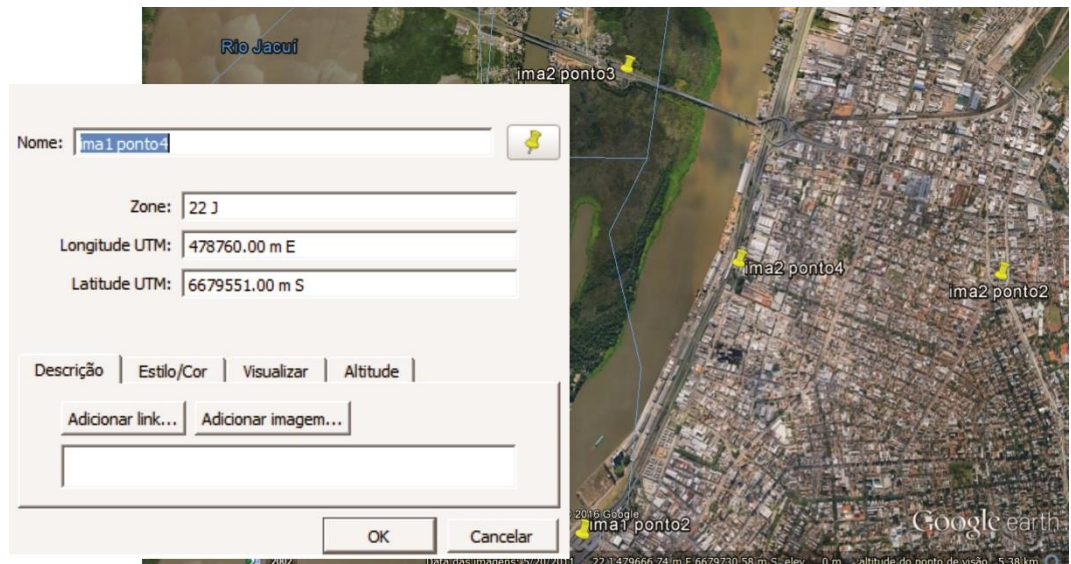

Figura 3 - Definições de pontos de controle da Imagem 2.

Todas as imagens e suas respectivas bandas, devidamente registradas, foram importadas.

Utilizando a ferramenta "Mosaico" e o Interpolador "Vizinho + Próximo", as imagens foram unidas formando um PI (plano de informação) para cada banda (R, G, B).

# **2.3 Edição Vetorial**

Para identificar e poligonizar a via e suas respectivas estações, no aplicativo SPRING, realizouse a edição vetorial.

Com ferramenta "Edição Vetorial", foram criadas linhas e polígonos, representando a via e estações respectivamente.

# **2.4 Levantamento de dados da pesquisa de satisfação**

Como os dados da pesquisa quantitativa de satisfação de usuários de trens são divulgados através de relatórios pelos canais de comunicação da Trensurb, foi necessária uma reorganização destas informações.

Realizou-se uma tabulação na ferramenta "Planilha" do aplicativo OpenOffice 4, para os atributos relacionados na Tabela 1.

Optou-se por estes atributos por carregarem informações espaciais e relevância ao trabalho.

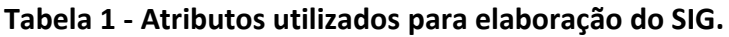

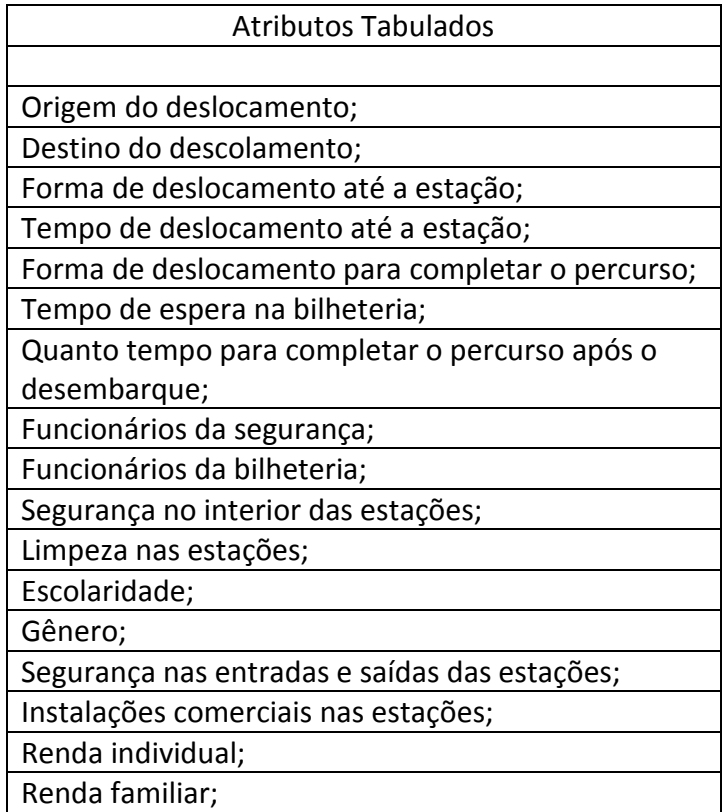

Todos os dados estão em porcentagem (%), conforme relatório resultado da pesquisa.

Como é possível observar na Figura 4, os dados foram organizados em função das estações, gerando uma planilha com 23 linhas e 89 colunas, onde as linhas são representadas pelas estações e as colunas pelos atributos pesquisados.

|                  | Sem título 1 - LibreOffice Calc                                       |                 |                                              |                                                          |                                                             |                                                              |                                                                                                    |                                                                     |                                          |                                                                     |                                                 |                                                                                                    |                                                   |                                         |                                                                                        |                                                  |                                                                                                  |
|------------------|-----------------------------------------------------------------------|-----------------|----------------------------------------------|----------------------------------------------------------|-------------------------------------------------------------|--------------------------------------------------------------|----------------------------------------------------------------------------------------------------|---------------------------------------------------------------------|------------------------------------------|---------------------------------------------------------------------|-------------------------------------------------|----------------------------------------------------------------------------------------------------|---------------------------------------------------|-----------------------------------------|----------------------------------------------------------------------------------------|--------------------------------------------------|--------------------------------------------------------------------------------------------------|
|                  | Arquivo Editar Exibir Inserir Formatar Ferramentas Dados Janela Ajuda |                 |                                              |                                                          |                                                             |                                                              |                                                                                                    |                                                                     |                                          |                                                                     |                                                 |                                                                                                    |                                                   |                                         |                                                                                        |                                                  |                                                                                                  |
| 圖                | R<br>ы<br>д.                                                          | ∢<br>8          | 中<br>Ð                                       | H<br>۰                                                   | $\frac{1}{2}$ ( $\Theta$ , $\Rightarrow$ -                  | Abc<br>$\alpha$                                              | $\begin{array}{c} \begin{array}{c} \begin{array}{c} \begin{array}{c} \end{array} \end{array} \end{array} \end{array} \end{array} \end{array} \end{array} \begin{array}{c} \begin{array}{c} \begin{array}{c} \end{array} \end{array} \end{array} \begin{array}{c} \begin{array}{c} \begin{array}{c} \end{array} \end{array} \end{array} \end{array} \begin{array}{c} \begin{array}{c} \begin{array}{c} \end{array} \end{array} \end{array} \begin{array}{c} \begin{array}{c} \end{array} \end{array} \end{array} \begin{array}{c} \begin{array}{c} \$ |                                                                     |                                          |                                                                     |                                                 | $\blacksquare \blacksquare \blacksquare \blacksquare \Downarrow \blacksquare \lozenge \blacksquare \lozenge \blacksquare \lozenge \square \lozenge \blacksquare \blacksquare \blacksquare \blacksquare \blacksquare \blacksquare \blacksquare \blacksquare$ |                                                   | A H H                                   | 55                                                                                     |                                                  |                                                                                                  |
|                  |                                                                       |                 |                                              |                                                          |                                                             |                                                              |                                                                                                    |                                                                     |                                          |                                                                     |                                                 |                                                                                                    |                                                   |                                         |                                                                                        |                                                  |                                                                                                  |
|                  | $-12$<br>Calibri<br>×                                                 | a<br>$\alpha$   | a<br>a                                       | $\equiv$<br>$_{\star}$                                   | $\equiv$<br>$\equiv$<br>$\equiv$                            | $\Xi$<br>Ħ                                                   | $\Box$<br>$=$                                                                                                    | ⅃<br>$=$                                                            | % 0.0<br>岡                               |                                                                     |                                                 | *% _%   查查  用→匠→旦→昌昌官日                                                                                                    |                                                   |                                         |                                                                                        |                                                  |                                                                                                  |
| C                | $\Sigma$<br>爱                                                         | $=$             | 27,59                                        |                                                          |                                                             |                                                              |                                                                                                    |                                                                     |                                          |                                                                     |                                                 |                                                                                                    |                                                   |                                         |                                                                                        |                                                  |                                                                                                  |
|                  | $\vert \textbf{v} \vert$                                              |                 |                                              |                                                          |                                                             |                                                              |                                                                                                    |                                                                     |                                          |                                                                     |                                                 |                                                                                                    |                                                   |                                         |                                                                                        |                                                  |                                                                                                  |
|                  | $\overline{A}$                                                        | B               |                                              | D                                                        | E.                                                          | F.                                                           | G                                                                                                    | н.                                                                  | $\mathbf{I}$                             | J.                                                                  | K                                               | L.                                                                                                    | м                                                 | N                                       | $\circ$                                                                                | P                                                | $\bullet$                                                                                        |
| $\mathbf{1}$     | <b>ESTACOES</b><br><b>TRENSURB</b>                                    | <b>Telefone</b> | <b>Origem</b><br>do<br>descamen<br>to - Casa | <b>Origem</b><br>do<br>desloca<br>mento<br><b>Escola</b> | <b>Origem</b><br>do<br><b>Deslocam</b><br>ento -<br>compras | Origem<br>do<br><b>Deslocam</b><br>ento -<br><b>Trabalho</b> | Origem<br>do<br><b>Deslocam</b><br>ento -<br>Saúde                                                                                                    | <b>Origem</b><br>do<br><b>Deslocam</b><br>ento -<br><b>Servicos</b> | Origem<br>do<br>ento -<br><b>Passeio</b> | <b>Destino</b><br>do<br>Deslocam Deslocam Deslocam<br>ento-<br>Casa | <b>Destino</b><br>do<br>ento -<br><b>Escola</b> | <b>Destino</b><br>do<br><b>Deslocam Deslocam</b><br>ento-<br>Compras                                                                                                    | <b>Destino</b><br>do<br>ento -<br><b>Trabalho</b> | <b>Destino</b><br>do<br>ento -<br>Saúde | <b>Destino</b><br>do<br><b>Deslocam Deslocam Deslocam</b><br>ento -<br><b>Servicos</b> | <b>Destino</b><br>do<br>ento -<br><b>Passeio</b> | Forma de<br><b>Deslocam</b><br>ento até a<br>Estação -<br><b>Onibus</b><br>sem<br>Integraçã<br>۰ |
| $\overline{2}$   | <b>MERCADO</b>                                                        | 8700            | 51.62                                        | 5.79                                                     | 0.93                                                        | 26.39                                                        | 3,94                                                                                                    | 3.47                                                                | 6,24                                     | 45.85                                                               | 3,92                                            | 1.84                                                                                                    | 32,95                                             | 2.76                                    | 0.92                                                                                   | 11.29                                            | 38,71                                                                                            |
| в                | <b>RODOVIÁRIA</b>                                                     | 8704            | 36.36                                        | 7.73                                                     | 2.27                                                        | 37.27                                                        | 3.64                                                                                                    | $\Omega$                                                            | 11.82                                    | 57.27                                                               | 5                                               | 0.91                                                                                                    | 16.82                                             | 1.82                                    | 1.36                                                                                   | 15.91                                            | 34,84                                                                                            |
|                  | <b>SÃO PEDRO</b>                                                      | 8708            | 22.92                                        | 4.17                                                     | 2.08                                                        | 45,83                                                        | 4.17                                                                                                    | 16,67                                                               | 4.17                                     | 66,67                                                               | $\mathbf{0}$                                    | 2,08                                                                                                    | 25                                                | 2.08                                    | $\mathbf{0}$                                                                           | 4,17                                             | 25                                                                                               |
| 5                | <b>FARRAPOS</b>                                                       | 8712            | 40,41                                        | 5.48                                                     | 0,68                                                        | 45.89                                                        | 1,37                                                                                                    | 1,37                                                                | 4,79                                     | 51,39                                                               | 2,78                                            | $\mathbf 0$                                                                                                    | 21,53                                             | 1.39                                    | 2.08                                                                                   | 20,14                                            | 34,25                                                                                            |
| 6                | <b>AEROPORTO</b>                                                      | 8716            | 27,78                                        | $\Omega$                                                 | 1,39                                                        | 68.06                                                        | $\Omega$                                                                                                    | 1,39                                                                | 1,39                                     | 68,06                                                               | 4.17                                            | 2.78                                                                                                    | 11,11                                             | $\Omega$                                | 1,39                                                                                   | 12,5                                             | 21,92                                                                                            |
|                  | <b>ANCHIETA</b>                                                       | 8720            | 27,59                                        | 3,45                                                     | $\mathbf{0}$                                                | 37,93                                                        | 1.72                                                                                                    | 17,24                                                               | 6.9                                      | 53,45                                                               | 1,72                                            | $\mathbf{0}$                                                                                                    | 32,76                                             | 1,72                                    | 1.72                                                                                   | 6,9                                              | 17,24                                                                                            |
| 8                | <b>NITEROI</b>                                                        | 8724            | 52.83                                        | 7.55                                                     | 0,94                                                        | 29,25                                                        | $\Omega$                                                                                                    | 3,77                                                                | 5,66                                     | 42,99                                                               | 9.35                                            | 5.61                                                                                                    | 26.17                                             | 0.93                                    | 2.8                                                                                    | 12,15                                            | 41,28                                                                                            |
| $\mathbf{Q}$     | <b>FATIMA</b>                                                         | 8728            | 54.67                                        | 1.33                                                     | 1.33                                                        | 32                                                           | 2.67                                                                                                    | 4                                                                   | 4                                        | 37.33                                                               | 4                                               | $\Omega$                                                                                                    | 33.33                                             | 6.67                                    | 4                                                                                      | 14.67                                            | 29,33                                                                                            |
| 10 <sup>10</sup> | <b>CANOAS</b>                                                         | 8732            | 34,6                                         | 10,65                                                    | 1,52                                                        | 35,36                                                        | 6,08                                                                                                    | 1,52                                                                | 9,89                                     | 61,07                                                               | 6.11                                            | 1,91                                                                                                    | 18.7                                              | 2,67                                    | 3,05                                                                                   | 6,49                                             | 27,95                                                                                            |
| 11               | <b>MATHIAS VELHO</b>                                                  | 8736            | 40,78                                        | 4,85                                                     | 2,43                                                        | 39,81                                                        | 3,4                                                                                                    | 1,46                                                                | 7,28                                     | 59,13                                                               | 5,29                                            | $\Omega$                                                                                                    | 27,88                                             | 0.96                                    | 0.48                                                                                   | 6,25                                             | 32,02                                                                                            |
|                  | 12 SÃO LUIZ                                                           | 8740            | 21.63                                        | 22,37                                                    | 2.63                                                        | 44.74                                                        | $\Omega$                                                                                                    | $\Omega$                                                            | 2,63                                     | 73,33                                                               | 4                                               | 2.67                                                                                                    | 13.33                                             | 1.33                                    | $\Omega$                                                                               | 5,33                                             | 20                                                                                               |
| 13               | <b>PETROBRAS</b>                                                      | 8744            | 61,29                                        | 9.68                                                     | $\mathbf{0}$                                                | 29,03                                                        | $\Omega$                                                                                                    | $\mathbf{O}$                                                        | $\bf{0}$                                 | 29,03                                                               | 12.9                                            | $\mathbf{0}$                                                                                                    | 29,03                                             | 6.45                                    | $\Omega$                                                                               | 22,58                                            | 41,94                                                                                            |
|                  | 14 ESTEIO                                                             | 8748            | 64.46                                        | 3.01                                                     | $\mathbf 0$                                                 | 22.89                                                        | 1,81                                                                                                    | 2.41                                                                | 5.42                                     | 35.93                                                               | 4.79                                            | 2.4                                                                                                    | 30.54                                             | 1,2                                     | 0.6                                                                                    | 24,55                                            | 35,58                                                                                            |
| 15               | <b>LUIS PASTEUR</b>                                                   | 8752            | 47.46                                        | $\Omega$                                                 | 3.39                                                        | 30.51                                                        | 6.78                                                                                                    | 6.78                                                                | 5.08                                     | 55.93                                                               | 5.08                                            | $\Omega$                                                                                                    | 13.56                                             | $\Omega$                                | 3.39                                                                                   | 22.03                                            | 16,95                                                                                            |
|                  | 16 SAPUCAIA                                                           | 8756            | 43,12                                        | 7,8                                                      | 1,38                                                        | 35,32                                                        | 2,75                                                                                                    | 3,21                                                                | 6,42                                     | 47,47                                                               | 4,61                                            | 2,76                                                                                                    | 28,57                                             | 1,84                                    | 2,3                                                                                    | 12,44                                            | 28,11                                                                                            |
| 17               | <b>UNISINOS</b>                                                       | 8760            | 37,89                                        | 18,95                                                    | 1,05                                                        | 23,16                                                        | 3,16                                                                                                    | 6,32                                                                | 9,47                                     | 63,16                                                               | 5,26                                            | $\Omega$                                                                                                    | 18,95                                             | 1.05                                    | 1.05                                                                                   | 10,53                                            | 25,26                                                                                            |
| 18               | <b>SÃO LEOPOLDO</b>                                                   | 8764            | 24.85                                        | 7.27                                                     | 1.82                                                        | 55.76                                                        | 0.61                                                                                                    | 0.61                                                                | 8.48                                     | 70,3                                                                | 7.88                                            | $\Omega$                                                                                                    | 11,52                                             | 0.61                                    | $\Omega$                                                                               | 9,7                                              | 27,27                                                                                            |
| 19               | <b>RIO DOS SINOS</b>                                                  | 8768            | 63,04                                        | 2.17                                                     | $\mathbf{0}$                                                | 23,91                                                        | 6,52                                                                                                    | $\mathbf{0}$                                                        | 4,35                                     | 34,78                                                               | 6,52                                            | 2,17                                                                                                    | 21,74                                             | 10,87                                   | 6,52                                                                                   | 15,22                                            | 36,96                                                                                            |
| 20               | <b>SANTO AFONSO</b>                                                   | 8772            | 41.27                                        | 3.17                                                     | $\Omega$                                                    | 38,1                                                         | 3.17                                                                                                    | 3.17                                                                | 11.11                                    | 55.56                                                               | 3.17                                            | 1.59                                                                                                    | 15.87                                             | 1.59                                    | $\Omega$                                                                               | 22,22                                            | 33,33                                                                                            |
|                  | 21 <b>INDUSTRIAL</b>                                                  | 8776            | 50                                           | 3.33                                                     | $\Omega$                                                    | 36.67                                                        | $\mathbf{0}$                                                                                                    | 3.33                                                                | 6.67                                     | 40                                                                  | 20                                              | 10                                                                                                    | 10 <sup>1</sup>                                   | 6.67                                    | 3.33                                                                                   | 10                                               | 3.33                                                                                             |
|                  | Plan1 Plan2<br>$\leftrightarrow$ +                                    | Plan3           |                                              |                                                          |                                                             |                                                              |                                                                                                    |                                                                     |                                          |                                                                     |                                                 |                                                                                                    |                                                   |                                         |                                                                                        |                                                  |                                                                                                  |
|                  | Planilha 1 de 3                                                       |                 |                                              |                                                          |                                                             |                                                              |                                                                                                    | PageStyle Plan1                                                     |                                          |                                                                     |                                                 | $= 12$                                                                                                    |                                                   |                                         | Soma=27.59                                                                             |                                                  |                                                                                                  |

PageStyle\_Plan1 Figura 4 - Dados tabulados a partir do relatório da pesquisa de satisfação.

Para a utilização em SPRING, após a organização do banco de dados, necessitou-se salvar o arquivo no formato DBASE (\*.dbf).

# **2.5 Espacialização de dados**

A espacialização dos dados refere-se a associar as informações organizadas e tabuladas as representações gráficas.

Realizou-se a importação da tabela previamente salva no formato DBASE para uma nova categoria.

Pela ferramenta "Editar Objetos" da "Edição Vetorial", cada linha da tabela importada foi associada à sua correspondente estação, que neste caso representada pelo respectivo polígono, utilizando a operação "Associar" e entidade "Polígono".

#### **3 RESULTADOS**

#### **3.1 Base Cartográfica**

Com o registro (georreferenciamento) das imagens foi possível gerar um mosaico que serviu de base para à espacialização dos dados da pesquisa.

As imagens registradas apresentaram um erro inferior ao máximo proposto, sempre inferior

a 1 pixel, conforme tabela a baixo.

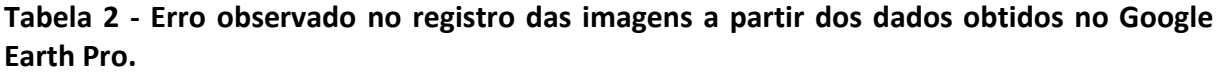

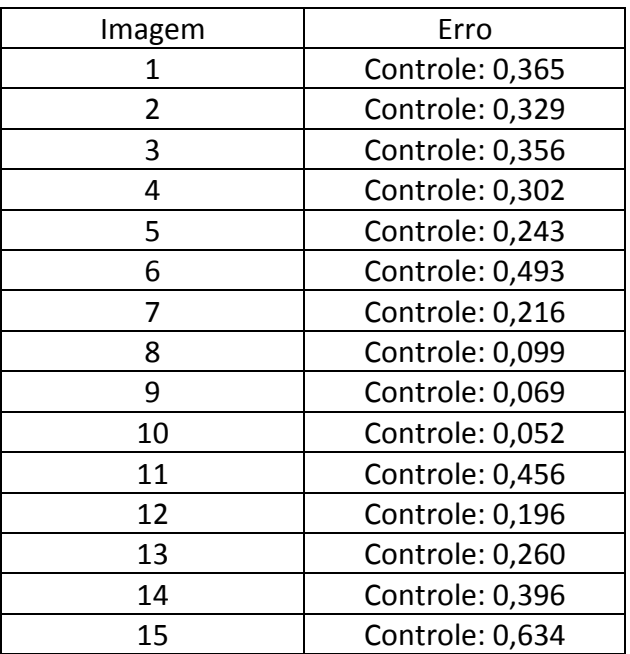

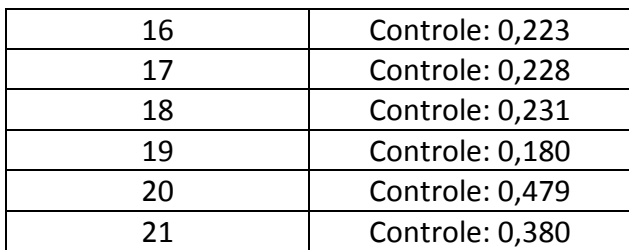

O mosaico gerado pelo aplicativo SPRING, apresentou-se, visualmente, sem deformação ou descontinuidade entre imagens.

A edição vetorial identificou as referidas estações e via, gerando polígonos e linhas, respectivamente, conforme Figura 5.

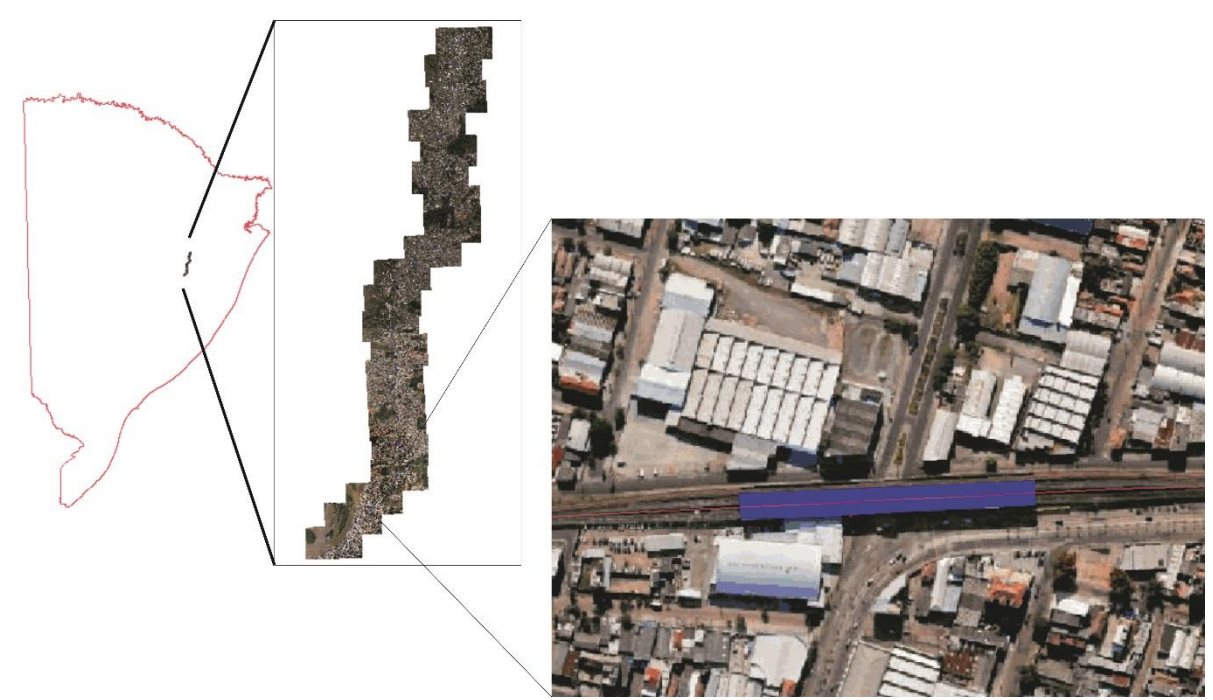

Figura 5 - Mosaico e Vetorização das estações e via.

# **3.2 Espacialização dos Dados**

Com a importação da tabela com o banco de dados, foi possível acessar as informações de cada estação desejada, criando um perfil para cada estação.

| Relatório de Dados                                                                                                    |   | $\times$ |
|----------------------------------------------------------------------------------------------------|---|----------|
| ESTACAO:<br><b>INDUSTRIAL</b><br><b>TELEFONE:</b><br>8776<br>ORIG CASA: 50<br>ORIG_ESCOL: 3.33<br>ORIG_COMP:<br>٥<br>36.67<br>ORIG TRAB:<br>ORIG SAUDE:<br>ം<br>3.33<br>ORIG_SERVC:<br>ORIG PASSE:<br>6.67<br><b>DEST_CASA:</b><br>-40<br>DEST_ESCOL:<br>20<br><b>DEST_COMPR:</b><br>10<br><b>DEST TRABA:</b><br>10<br>DEST_SAUDE:<br>6.67<br>DEST_SERVI:<br>3.33<br><b>DEST PASSE:</b><br>10<br>FDAE OSINT:<br>3.33<br>FDAE OCINT:<br>$\Omega$<br>FDAE A PE:<br>86.67<br><b>FDAE CARON:</b><br>$\circ$<br>FDAE CARRO:<br>6.67<br>FDAE_LOTAC:<br>$^{\circ}$<br><b>FDAE BICIC:</b><br>ം<br>FDAE TAXI:<br>ം<br>TDAE_5MIN:<br>43.33<br>TDAE 6A10M:<br>40<br>TDAE 10MIN:<br>-10<br>TDAE_11A20:<br>6.67<br>TDAE 21A45:<br>$\circ$<br>TDAE M45MI:<br>o |   |          |
| FDCP_OSINT:<br>16.67<br>FDCP OCINT:<br>-10<br>FDCP A PE:<br>63.33<br>FDCP_CARON:<br>$\circ$<br><b>FDCP CARRO:</b><br>10<br>FDCP_LOTAC:<br>o<br>FDCP_BICIC:<br>- 0<br>FDCP_TAXI:<br>ം                                                                                                    |   |          |
| OTAD 10MIN: 76.67<br>⋖                                                                                                    | ≯ |          |

**Figura 6 - Relatório de dados por estação.** 

Na Figura 6 observa-se o "Relatório de Dados", referente a estação Industrial, atribuídos ao polígono. Neste caso é possível visualizar os dados tendo como referência à estação.

## **3.3 Consulta aos dados espacializados**

Após a importação e associação da tabela aos polígonos vetorizados, escolheu-se alguns atributos para demonstrar a funcionalidade da ferramenta criada.

Através da "Consulta" foi possível criar coleções de pesquisas elaboradas, facilitando análise e comparação dos dados.

A consulta é realizada através de expressões lógicas gerando uma planilha, podendo ser organizada para uma melhor interpretação dos dados como: orientar de forma decrescente ao critério escolhido, incluir ou excluir colunas.

| A SPRING-5.3 [Mosaico_09_11_2015][Mosaico_Via]                                                                                                    |                 |                                                                                                    |                | $\Box$<br>X |  |  |  |  |  |  |
|----------------------------------------------------------------------------------------------------|-----------------|----------------------------------------------------------------------------------------------------|----------------|-------------|--|--|--|--|--|--|
| irquivo Editar Exibir Imagem Temático MNT Cadastral Rede Análise SCarta Executar Ferramentas TerraLib Plugins Ajuda                                                                                                    |                 |                                                                                                    |                |             |  |  |  |  |  |  |
| 個毎 ■ 2 □ る<br>⊵                                                                                                    |                 | M Q Y + + 0 Q C Q C + A I + Q + M (* © Auto + 1/ 174396.593 Inativa +                                                   |                | P.          |  |  |  |  |  |  |
| inel de Controle<br>$\lambda$                                                                                                    | F X             |                                                                                                    |                |             |  |  |  |  |  |  |
| <b>Tela Ativa: Principal</b><br>v                                                                                                    |                 |                                                                                                    |                |             |  |  |  |  |  |  |
| PI Disponíveis<br>PI Selecionados                                                                                                    |                 |                                                                                                    |                |             |  |  |  |  |  |  |
| Categoria / Plano de Informação<br>$\vee$ $\boxed{\mathbb{C}}$ (V) CAT_Cadastral<br>(LO) Estacoes<br>() Limite_mosaico<br>() VP_linha<br>T () CAT Tematico<br>$\sum_{i=1}^{n}$<br>I () Mosaico_Trensurb<br>ž.<br>II.<br>() Mosaico_completo<br>囻<br>铿<br>胆<br>$\mathscr{Q}$<br>非<br>國<br>Pontos<br>Objetos<br>$\triangledown$ Linhas<br>Texto | $\mathbf a$     |                                                                                                    |                |             |  |  |  |  |  |  |
|                                                                                                    |                 | $\Box$ + - $\Box$ \ Principal $\bigwedge$ Auxiliar $\bigwedge$ Tela 2 $\bigwedge$ Tela 3 $\bigwedge$ Tela 4 $\bigwedge$ |                |             |  |  |  |  |  |  |
| Tabela                                                                                                    |                 |                                                                                                    |                | 日 ×         |  |  |  |  |  |  |
| 監 ▼ ස ▼ 명  <br>$\Box$                                                                                                    | 8<br>−∙         | Ø                                                                                                    |                |             |  |  |  |  |  |  |
| <b>ESTACAO</b>                                                                                                    | <b>TELEFONE</b> | FDSEG_INSA                                                                                                    | SIE_INSAT      | SESE_INST   |  |  |  |  |  |  |
| <b>ANCHIETA</b><br>1                                                                                                    | 8720            |                                                                                                    | 36.21          | 81.04       |  |  |  |  |  |  |
| 2<br>SO LUIZ                                                                                                    | 8740            | 18.07                                                                                                    | 26.5           | 38.55       |  |  |  |  |  |  |
| 3<br><b>SO PEDRO</b>                                                                                                    | 8708            | 22.91                                                                                                    | 25             | 33.34       |  |  |  |  |  |  |
| <b>FATIMA</b><br>4                                                                                                    | 8728            | 15.85                                                                                                    | 24.33          | 23.17       |  |  |  |  |  |  |
| <b>LUIS PASTEUR</b><br>5                                                                                                    | 8752            | 18.64                                                                                                    | 23.72          | 32.2        |  |  |  |  |  |  |
| 6<br><b>AEROPORTO</b>                                                                                                    | 8716            | 15.58                                                                                                    | 20.77          | 33.77       |  |  |  |  |  |  |
| <b>FARRAPOS</b><br>7                                                                                                    | 8712            | 8.44                                                                                                    | 20.13          | 26.63       |  |  |  |  |  |  |
| 8<br><b>MATHIAS VELHO</b><br><b>IITEROI</b><br>9                                                                                                    | 8736            | 12.23                                                                                                    | 18.78<br>18.43 | 22.7        |  |  |  |  |  |  |
| <b>ESTRIO</b><br>10                                                                                                    | 8724<br>8748    | 15.79<br>11.67                                                                                                    | 14A4           | 21.71<br>15 |  |  |  |  |  |  |
|                                                                                                    |                 |                                                                                                    |                |             |  |  |  |  |  |  |

Figura 7 - Consulta ao atributo: "SIE\_INSAT" - Segurança no Interior da estação - Insatisfeitos.

Na Figura 7 realizou-se uma consulta ao banco de dados, referente ao nível de insatisfação para a segurança no interior da estação. Neste exemplo é possível ordena de forma decrescente ao atributo pesquisado e perceber qual estação apresenta uma maior percepção de insegurança, além de permitir a inclusão de outros atributos, permitindo a observação de relações entre variáveis, e possíveis influencias.

|   | SPRING-5.3 [Mosaico_09_11_2015][Mosaico_Via]                                                                                                    |                                        |                                                                                                    |                                 |                       |                             |                  | $\Box$<br>$\times$       |  |  |  |  |
|---|----------------------------------------------------------------------------------------------------|----------------------------------------|----------------------------------------------------------------------------------------------------|---------------------------------|-----------------------|-----------------------------|------------------|--------------------------|--|--|--|--|
|   | trquivo Editar Exibir Imagem Temático MNT Cadastral Rede Análise SCarta Executar Ferramentas                                                                       |                                        |                                                                                                    |                                 |                       | TerraLib<br>Plugins Ajuda   |                  |                          |  |  |  |  |
|   | ■ ● ■ ● ■ る                                                                                                    | $Q \geq 1$<br>$\omega$                 | 400 000000                                                                                            | $\frac{3}{2}$ + $\frac{3}{2}$ + | 卧<br>$\forall^*$<br>ಾ | Auto $\star$ 1/ 6110.741699 | Inativa <b>v</b> | $\overline{\mathcal{R}}$ |  |  |  |  |
|   | nel de Controle                                                                                                    | F X                                    |                                                                                                    |                                 |                       |                             |                  |                          |  |  |  |  |
|   | <b>Tela Ativa: Principal</b>                                                                                                    |                                        |                                                                                                    |                                 |                       |                             |                  |                          |  |  |  |  |
|   | PI Disponíveis<br>PI Selecionados                                                                                                    |                                        |                                                                                                    |                                 |                       |                             |                  |                          |  |  |  |  |
|   | Categoria / Plano de Informação<br>$\vee$ $C$ (V) CAT_Cadastral<br>(O) Estacoes<br>() Limite_mosaico<br>(L) VP linha<br>T () CAT_Tematico<br>I () Mosaico_Trensurb |                                        |                                                                                                    |                                 |                       |                             |                  |                          |  |  |  |  |
|   | iΞ<br>塑<br>囻<br>₫                                                                                                    | a<br>昛                                 |                                                                                                    |                                 |                       |                             |                  |                          |  |  |  |  |
|   | $\triangledown$ Objetos<br>Pontos                                                                                                    |                                        |                                                                                                    |                                 |                       |                             |                  |                          |  |  |  |  |
|   | $\Box$ Linhas<br>Texto                                                                                                    |                                        |                                                                                                    |                                 |                       |                             |                  |                          |  |  |  |  |
|   |                                                                                                    | $- +$<br>$\sim$                        | $\triangleright$ Principal $\wedge$ Auxiliar $\wedge$ Tela 2 $\wedge$ Tela 3 $\wedge$ Tela 4 $\wedge$ |                                 |                       |                             |                  |                          |  |  |  |  |
|   | Tabela<br>日 ×                                                                                                    |                                        |                                                                                                    |                                 |                       |                             |                  |                          |  |  |  |  |
|   | 品▼罗<br>睯<br>Ø<br>冒<br>圓<br>$\overline{\mathbf v}$                                                                                                    |                                        |                                                                                                    |                                 |                       |                             |                  |                          |  |  |  |  |
|   | <b>ESTACAO</b>                                                                                                    | <b>FDAE_OSINT</b>                      | <b>FDAE_OCINT</b>                                                                                     | FDAE A_PE                       | TDAE_5MIN             | TDAE_6A10M                  | TDAE_10MIN       | <b>TDAE_11A20</b>        |  |  |  |  |
| 1 | <b>INDUSTRIAL</b><br>3.33                                                                                                    |                                        | 0                                                                                                    | 86.67                           | 43.33                 | 40                          | 10 <sup>10</sup> | 6.67                     |  |  |  |  |
| 2 | <b>ANCHIETA</b>                                                                                                    | 17.24<br>3.45<br>15.15<br>$\mathbf{0}$ |                                                                                                    | 74.14                           | 15.79                 | 47.37                       | 14.04            | 15.79                    |  |  |  |  |
| 3 | <b>FENAC</b>                                                                                                    |                                        |                                                                                                    | 72.73                           | 39.39                 | 27.27                       | 15.15            | 9.09                     |  |  |  |  |
| 4 | <b>LUIS PASTEUR</b>                                                                                                    | 16.95                                  | 3.39                                                                                                  | 66.1                            | 27.12                 | 49.15                       | 11.86<br>17.57   | 10.17                    |  |  |  |  |
| 5 | SO LUIZ                                                                                                    | 20                                     | 13.33                                                                                                 | 58.67                           | 37.84                 | 21.62                       |                  | 12.16                    |  |  |  |  |
| 6 | SO PEDRO                                                                                                    | 25                                     | 10.42                                                                                                 | 56.25                           | 6.52                  | 32.61                       | 21.74            | 15.22                    |  |  |  |  |
| 7 | NOVO HAMBURGO                                                                                                    | 36.03<br>27.95                         |                                                                                                    | 54.41                           | 39.42                 | 21.17                       | 7.3<br>13.31     | 20.44                    |  |  |  |  |
| 8 | CANOAS                                                                                                    |                                        |                                                                                                    | 53.54                           | 22.98                 | 31.05                       |                  | 20.97                    |  |  |  |  |
| 9 | <b>RODOVIRIA</b>                                                                                                    | 34.84                                  | 4.52                                                                                                  | 53.39                           | 14.35                 | 34.26                       | 20.37            | 17.13                    |  |  |  |  |
|   | 10 <b>HNISINOS</b>                                                                                                    | 25.26                                  | 22.11                                                                                                 | 50.53                           | 18.95                 | 17.89                       | 13.68            | 32.63                    |  |  |  |  |

Figura 8 - Consulta ao atributo: "FDAE\_A\_PE" - Forma de Deslocamento até a Estação - A pé.

Já na Figura 8, realizou-se a pesquisa em relação a forma de deslocamento até a estação para o modal "A pé", representado na figura pela sigla "FDAE\_A\_PE".

Na mesma tabela gerada é possível criar relações e observar possíveis influências com outras variáveis presentes nas outras colunas.

Contudo, outras informações pertinentes também podem ser inseridas, aprimorando ainda mais o SIG e a gestão, como: informações do entorno, número de usuários, características físicas das estações, limitações da estação, entre outras.

A ferramenta possibilitará ao gestor analisar qualquer dos aspectos realizados na pesquisa de satisfação, com foco na estação, correlacionando com outros atributos da estação, facilitando o entendimento do problema e a gestão das ações a serem tomadas.

#### **ANÁLISE DOS RESULTADOS**

- 1. Criação de Base Cartográfica.
	- a. Captura de Imagens do Google Earth.
		- i. Gerou-se uma série de 21 imagens salvas em alta resolução (4800x2936 pixels), datadas de 2011 a 2015, em formato JPG.

As imagens permitem definir detalhes do entorno das estação, a uma distância de até 2.000 metros, como passarelas de acesso, quadras, lotes, avenidas, ruas.

- b. Georreferenciamento e Geração do Mosaico
	- i. Feito o registro das imagens observou-se uma precisão uniforme, com erro sempre inferior a 1 pixel. Observou-se um erro médio de 0,295 pixel sendo que o maior erro observado foi de 0,634 pixel na imagem 15.

O mosaico gerado pelo aplicativo SPRING, apresentou-se, visualmente sem deformação ou descontinuidade entre imagens, apesar de as informações provenientes do Google Earth carregarem erro posicional sabido e considerável, como afirmou Lopes (2009) em sua pesquisa,

quando propôs metodologia para validação de imagens do Google Earth.

- 2. Edição Vetorial.
	- a. A edição vetorial identificou as referidas estações e via, gerando polígonos e linha, respectivamente. Assim o SIG ficou representado por 22 polígonos e 1 linha, facilitando a identificação posicional da via e estações.
- 3. Organização dos dados da pesquisa de satisfação.
	- a. No banco de dados gerado, foi atribuído a cada estação informações referentes aos atributos selecionados para este trabalho, expondo os dados a parti da estação, e não mais tendo como referência o atributo pesquisado. Foi gerado uma planilha eletrônica com 23 linhas e 89 colunas, conforme Figura
		- 4.
- 4. Espacialização dos dados.
	- a. Com a importação da planilha com o banco de dados e a associação da tabela aos polígonos vetorizados, foi possível acessar as informações de cada estação desejada, criando um perfil para cada estação. Com um único clique é possível visualizar um relatório que caracteriza a estação, não mais precisando reunir várias tabelas de diferentes atributos.

Demonstrando a funcionalidade da ferramenta criada, criou-se "coleções" de pesquisas elaboradas, o que facilitou a análise e comparação dos dados.

Na Figura 7 pesquisou-se quais estações possuem um índice de insatisfação superior a 10% no quesito Segurança Interna nas Estações, assim o aplicativo listou de forma decrescentes do atributo pesquisado.

A partir dos dados apresentados pelo aplicativo, mais uma vez é possível realizar uma análise correlacionando com outros dados da pesquisa, como por exemplo a coluna referente ao nível de insatisfação com os funcionários da segurança (FDSEG\_INSA), e também com a percepção de segurança na entrada e saída das estações (SESE\_INST ).

É visível que a insegurança interna das estações segue uma relação com a insegurança na entrada e saída das estações, mas nem por isso os funcionários da segurança daquelas estações foram mal avaliados. Neste caso, cabe a interpretação de que os usuários tem a percepção que o problema está na segurança pública disponível no entorno. Assim, pode ser proposto que mais ações conjuntas da Trensurb com a Policia Militar, sejam realizadas no entorno e acessos da estação.

Na Figura 8, demonstrou-se uma pesquisa em relação a forma de deslocamento até a estação para o modal "A pé", para valores superiores a 50%. Quando analisada a tabela gerada, observa-se que a estação industrial apresenta um modal de deslocamento até a estação predominantemente a pé, chamando a atenção para os cuidados com a infraestrutura do entorno, como calçadas, faixas de pedestre, entre outras.

Nesta tabela gerada é possível observar relações e possíveis influências com as variáveis presentes em outras colunas, como a inexistência de convênios de integração com empresas de ônibus, demonstrados pelos baixos índices expressados nas colunas "FDAE\_OSINT" (forma de deslocamento até a estação - ônibus sem integração) e "FDAE\_OCINT" (forma de deslocamento até a estação - ônibus com integração), e assim compreender melhor a informação e possíveis causas.

É possível ainda correlacionar com outras colunas, como as referentes a "TDAE\_5MIN"(tempo de deslocamento até a estação: até 5 minutos) e a coluna "TDAE\_6A10M" (tempo de deslocamento até a estação: de 6 a 10 minutos), e considerar que 83,33% dos usuários levam até 10minutos para se deslocar até a estação. Com base nestes dados é possível estimar que 83,33% dos usuários da estação Industrial, são pessoas que moram ou trabalham em um raio de aproximadamente 830 metros da estação. Considerando que um pedestre desloca-se a 5km/h em média.

Esse tipo de análise é possível quando existe a possibilidade da espacialização e cruzamento dos dados.

## **CONCLUSÕES**

O SIG gerado mostrou-se eficiente para um melhor entendimento das falhas e virtudes apontadas na pesquisa, a um baixo custo. Podendo relaciona-las a outros fatores que podem estar ocasionando as deficiências.

O fato da informação estar atrelada à dados espaciais, gera a possibilidade para a análise do entorno, evidenciando a importância e praticidade de armazenar em um meio digital (SIG) informações importantes e estratégicas.

O fato de apresentar as informações tendo como referência a estação é de grande utilidade para traçar o perfil da mesma, forma muito utilizado pelos setores comerciais para pesquisas de mercado.

Observa-se um potencial maior da ferramenta se também forem acrescentados ao banco de dados informações do entorno. Sugere-se o geoprocessamento do entorno das estações de trem para que assim seja agregado informações como: dados socioeconômicos, dados demográficos, dados de acessibilidade, garantindo uma análise mais completa e eficaz.

# **REFERÊNCIAS BIBLIOGRÁFICAS**

ANDRADE, E. M. M. - Modelagem de banco de dados georreferenciado para subsidiar a gestão do transporte coletivo urbano. Dissertação de mestrado. São Carlos,2007.

[ANTUNES, E. M.;](http://www.scielo.br/cgi-bin/wxis.exe/iah/?IsisScript=iah/iah.xis&base=article%5Edlibrary&format=iso.pft&lang=i&nextAction=lnk&indexSearch=AU&exprSearch=ANTUNES,+ELOISA+MAIESKI) SIMOES Engenharia urbana aplicada: um estudo sobre a qualidade do transporte público em cidades médias. urbe, Rev. Bras. Gest. Urbana [online]. 2013, vol.5, n.2, pp. 51-62. ISSN 2175-3369.

BORGES JR., A. A.; Fonseca, M. J. O Uso da Pesquisa de Satisfação do Consumidor como Instrumento de Política Pública: O Potencial de Uso no Caso do Transporte Coletivo de Porto Alegre. RIMAR - Revista Interdisciplinar de Marketing, v.1, n.3, p. 38-50, 2002.

BROWN, M. C. Hacking Google Maps and Google Earth. Indianapolis: Wiley Publishing, Inc, 2006

CARRARA, C. M. Uma aplicação do SIG para localização e alocação de terminais logísticos em áreas urbanas congestionadas. Dissertação (Mestrado). Escola de Engenharia de São Carlos, Universidade de São Paulo, São Carlos, 2007.

EMPRESA BRASILEIRA DE TRENS URBANOS DE PORTO ALETRE. Pesquisa quantitativa de satisfação dos usuários de trens. Porto Alegre, novembro, 2014.

FERRAZ, I. Aplicação de SIG em Sistemas de Informação ao Cliente de Transportes Públicos. Dissertação (Mestrado), Universidade da Beira Interior. Covilhã, Portugal, 2012.

HEPP, T. C. P. Satisfação, lealdade e envolvimento do consumidor: um estudo no varejo de vestuário. 32º ENCONTRO NACIONAL DA ANPAD – ENANPAD, 2008. Anais...Rio de Janeiro: ANPAD, 2008.

LONGLEY, P. A.; GOODCHILD, M. F.; MAGUIRE, D. J.; RHIND, D. W. Sistemas e Ciência da Informação Geográfica. Porto Alegre, Editora Bookman, 2013.

LOPES, E. E.; Proposta Metodológica para validação de imagens de alta resolução do Google Earth para produção de mapas. Dissertação de mestrado, Universidade Federal de Santa Catarina, 2009.

MARTINS, E. M.; OLIVEIRA, G.; GUASSELLI, L. A. SIG como método para a gestão do transporte público utilizando Software livre. Boletim Gaúcho de Geografia, 35: 119–132, maio, 2009.

MICELI, B. S.; MENEZES, P. M. L. Centro do Rio de Janeiro sob uma perspectiva cartográfica: evolução histórico-geográfica. 1º Simpósio de Brasileiro de Cartografia Histórica, Paraty, RJ, 2011.

ROSE, A. Uma avaliação comparativa de alguns sistemas de informação geográfica aplicados aos transportes. Dissertação (mestrado). Escola de Engenharia de São Carlos da Universidade de São Paulo. São Carlos, 2001.

RODRIGUES, M. A; SORRATINI, J. A. A qualidade no transporte coletivo urbano. Congresso de pesquisa e ensino em transportes, 2008, Fortaleza. Anais... Fortaleza: Anpet, 2008. p. 1081- 092.